# Package 'mldr.resampling'

August 22, 2023

Title Resampling Algorithms for Multi-Label Datasets

Version 0.2.3

Description Collection of the state of the art multi-

label resampling algorithms. The objective of these algorithms is to achieve balance in multilabel datasets.

License MIT + file LICENSE

Encoding UTF-8

RoxygenNote 7.2.3

Imports data.table, e1071, mldr, pbapply, vecsets

Suggests parallel

NeedsCompilation no

Author Miguel Ángel Dávila [cre],

Francisco Charte [aut] (<<https://orcid.org/0000-0002-3083-8942>>), María José Del Jesus [aut] (<<https://orcid.org/0000-0002-7891-3059>>), Antonio Rivera [aut] (<<https://orcid.org/0000-0002-1062-3127>>)

Maintainer Miguel Ángel Dávila <madr0008@red.ujaen.es>

Repository CRAN

Date/Publication 2023-08-22 12:20:02 UTC

# R topics documented:

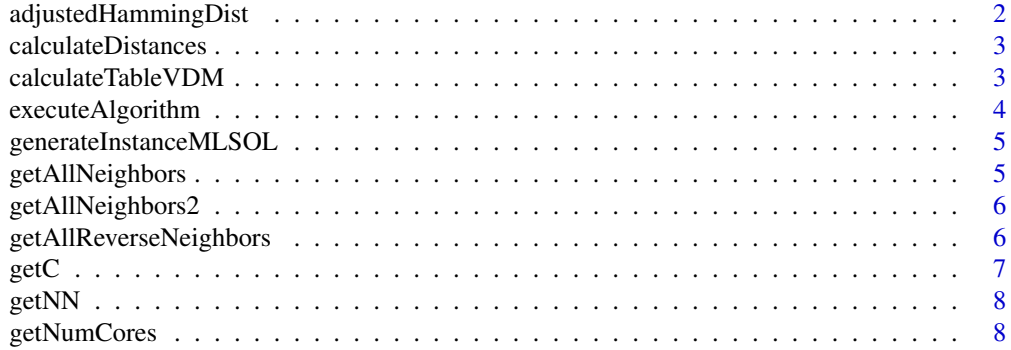

<span id="page-1-0"></span>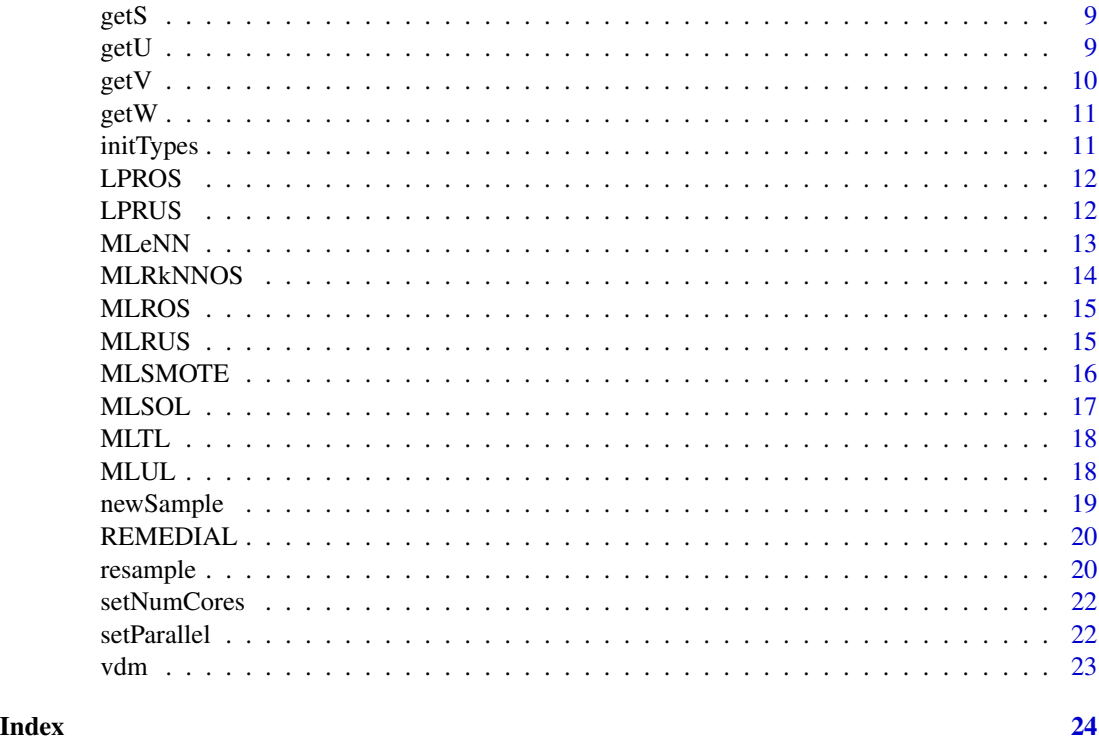

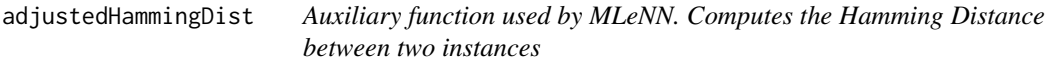

Auxiliary function used by MLeNN. Computes the Hamming Distance between two instances

# Usage

adjustedHammingDist(x, y, D)

# Arguments

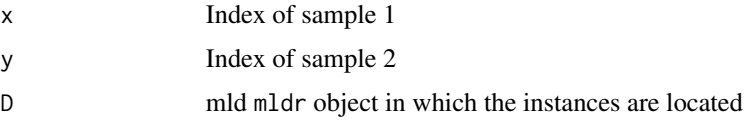

# Value

The Hamming Distance between the instances

<span id="page-2-0"></span>calculateDistances *Auxiliary function used to calculate the distances between an instance and the ones with a specific active label. Euclidean distance is calculated for numeric attributes, and VDM for non numeric ones.*

# Description

Auxiliary function used to calculate the distances between an instance and the ones with a specific active label. Euclidean distance is calculated for numeric attributes, and VDM for non numeric ones.

#### Usage

```
calculateDistances(sample, rest, label, D, tableVDM = NULL)
```
#### Arguments

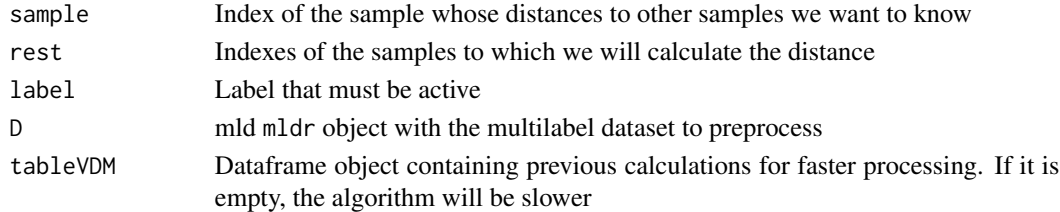

#### Value

A list with the distance to the rest of samples

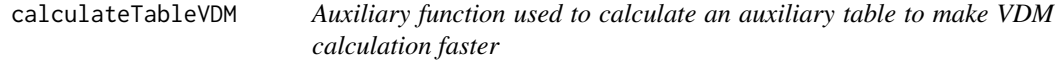

# Description

Auxiliary function used to calculate an auxiliary table to make VDM calculation faster

#### Usage

```
calculateTableVDM(D)
```
#### Arguments

D mld mldr object with the multilabel dataset to preprocess

#### Value

A dataframe with tables, useful for VDM calculation

<span id="page-3-0"></span>

Auxiliary function used by resample. It executes an algorithm, given as a string, and stores the resulting MLD in a arff file

# Usage

```
executeAlgorithm(
 D,
  a,
 P,
 k,
 TH,
  strategy,
  outputDirectory,
  neighbors,
  neighbors2,
  tableVDM
)
```
# Arguments

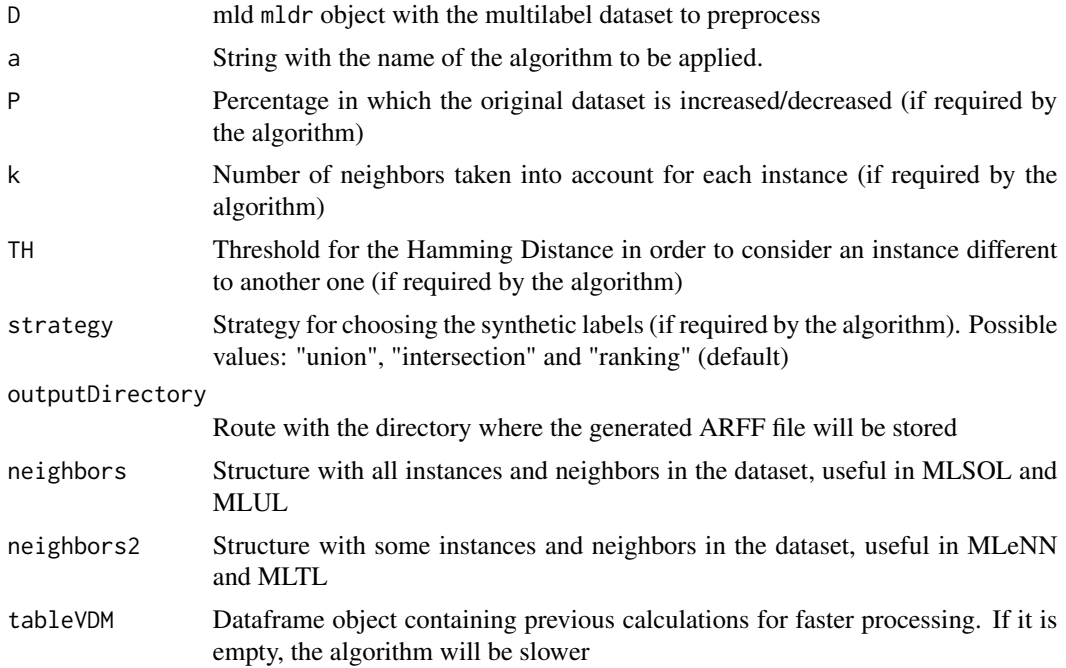

# <span id="page-4-0"></span>Value

Time (in seconds) taken to execute the algorithm (NULL if no algorithm was executed)

generateInstanceMLSOL *Auxiliary function used by MLSOL. Creates a synthetic sample based on two other samples, taking into account their types*

# Description

Auxiliary function used by MLSOL. Creates a synthetic sample based on two other samples, taking into account their types

#### Usage

generateInstanceMLSOL(seedInstance, refNeigh, t, D)

#### Arguments

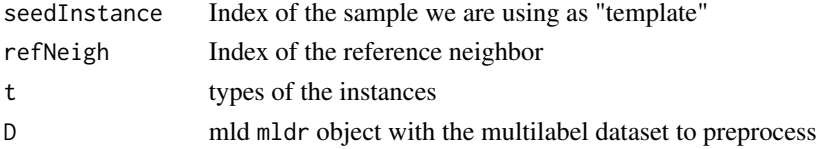

#### Value

A synthetic sample derived from the one passed as a parameter and its neighbors

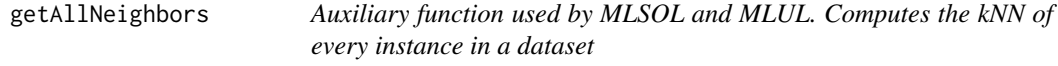

### Description

Auxiliary function used by MLSOL and MLUL. Computes the kNN of every instance in a dataset

#### Usage

```
getAllNeighbors(D, d, tableVDM = NULL)
```
#### Arguments

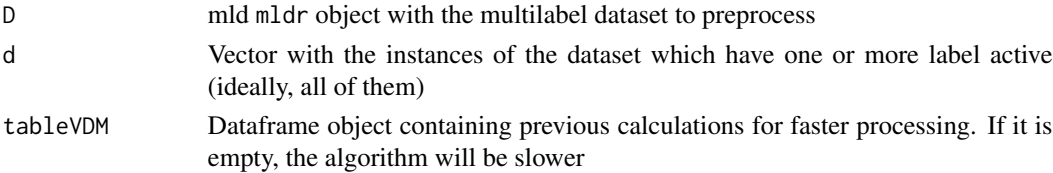

# <span id="page-5-0"></span>Value

A list of vectors with the indexes of the neighbors for each instance

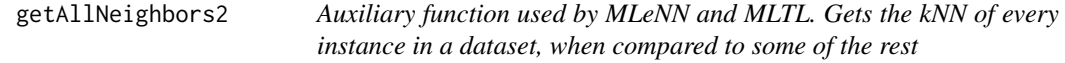

# Description

Auxiliary function used by MLeNN and MLTL. Gets the kNN of every instance in a dataset, when compared to some of the rest

#### Usage

getAllNeighbors2(neighbors, d, k)

# Arguments

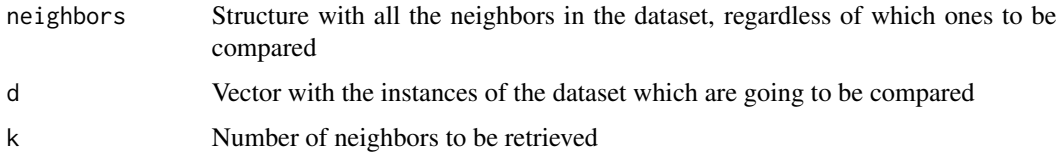

#### Value

A list of vectors with the indexes of the neighbors for each instance

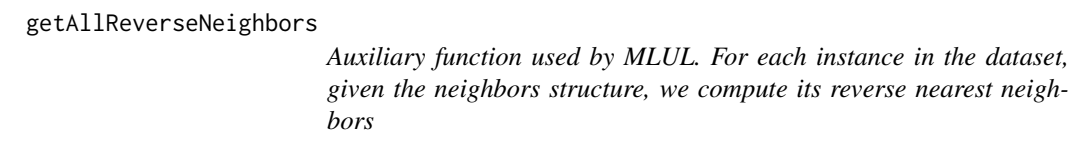

# Description

Auxiliary function used by MLUL. For each instance in the dataset, given the neighbors structure, we compute its reverse nearest neighbors

#### Usage

getAllReverseNeighbors(d, neighbors, k)

#### <span id="page-6-0"></span> $\text{getC}$  7

# Arguments

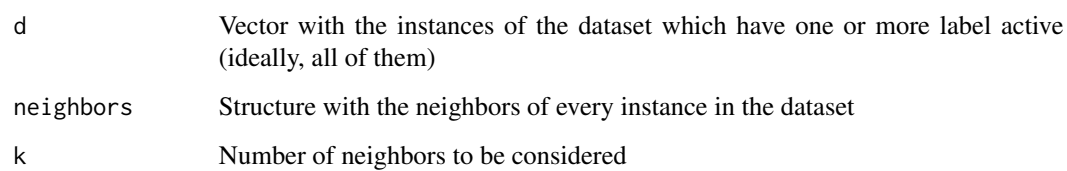

#### Value

A list of vectors with the indexes of the reverse nearest neighbors of every instance in the dataset

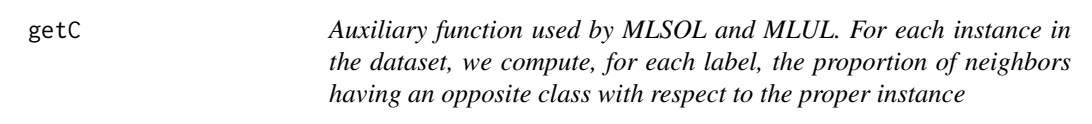

# Description

Auxiliary function used by MLSOL and MLUL. For each instance in the dataset, we compute, for each label, the proportion of neighbors having an opposite class with respect to the proper instance

#### Usage

getC(D, d, neighbors, k)

# Arguments

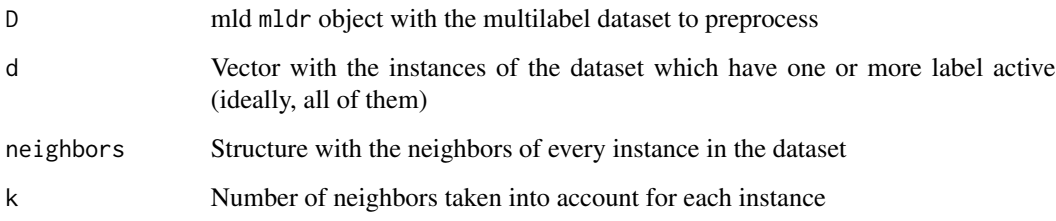

# Value

A structure with the proportion of neighbors having an opposite class with respect to an instance and label

<span id="page-7-0"></span>

Auxiliary function used to compute the neighbors of an instance

#### Usage

getNN(sample, rest, label, D, tableVDM = NULL)

# Arguments

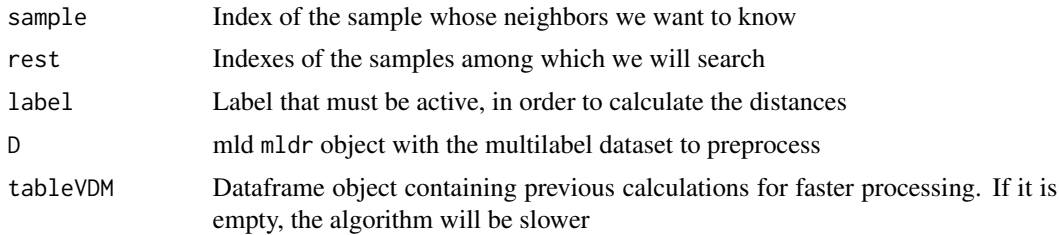

# Value

A vector with the indexes inside rest of the neighbors

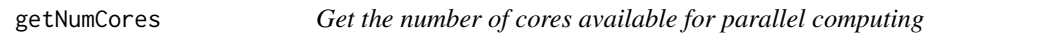

# Description

Get the number of cores available for parallel computing

# Usage

```
getNumCores()
```
# Value

The number of cores available for parallel computing

# Examples

getNumCores()

<span id="page-8-0"></span>getS *Auxiliary function used by MLSOL and MLUL. For non outlier instances, it aggregates the values of C, taking into account the global class imbalance*

#### Description

Auxiliary function used by MLSOL and MLUL. For non outlier instances, it aggregates the values of C, taking into account the global class imbalance

#### Usage

getS(D, d, C, minoritary)

# Arguments

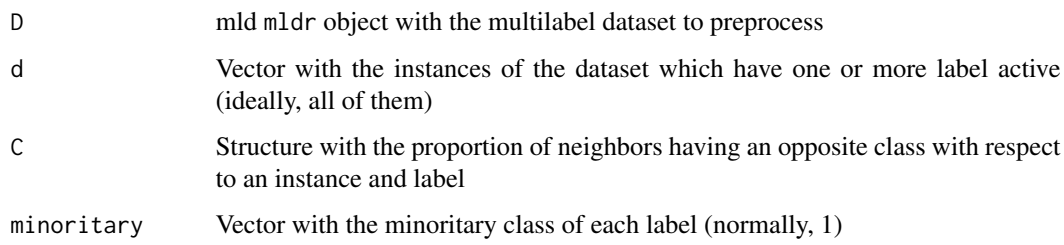

#### Value

A structure with the proportion of neighbors having an opposite class with respect to an instance and label, normalized by the global class imbalance

getU *Auxiliary function used by MLUL. It computes the influence of each instance with respect to its reverse neighbors*

# Description

Auxiliary function used by MLUL. It computes the influence of each instance with respect to its reverse neighbors

#### Usage

getU(D, d, rNeighbors, S)

# <span id="page-9-0"></span>Arguments

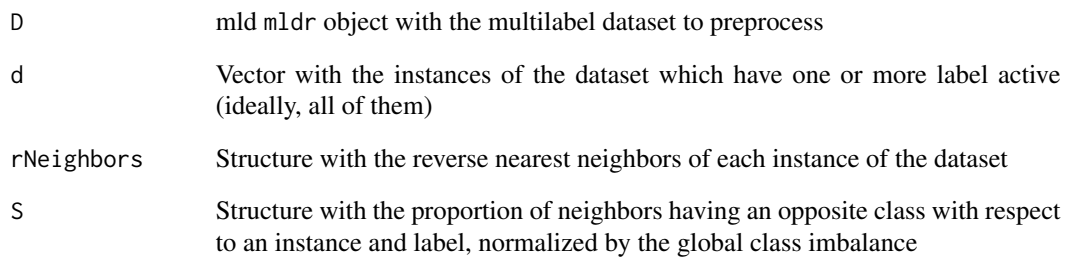

# Value

A list of values of influence for each instance with respect to its reverse neighbors

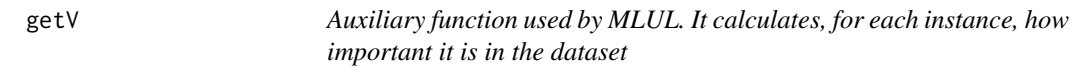

# Description

Auxiliary function used by MLUL. It calculates, for each instance, how important it is in the dataset

#### Usage

getV(w, u)

# Arguments

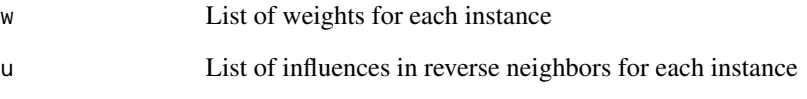

# Value

A list with the values of importance of each instance in the dataset

<span id="page-10-0"></span>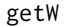

Auxiliary function used by MLSOL and MLUL. For non outlier in*stances, it aggregates the values of S for each label*

# Description

Auxiliary function used by MLSOL and MLUL. For non outlier instances, it aggregates the values of S for each label

#### Usage

getW(S)

#### Arguments

S Structure with the proportion of neighbors having an opposite class with respect to an instance and label, normalized by the global class imbalance

#### Value

A vector of weights to be considered when oversampling for each instance

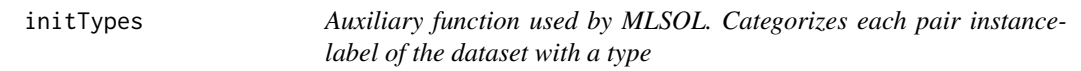

#### Description

Auxiliary function used by MLSOL. Categorizes each pair instance-label of the dataset with a type

#### Usage

initTypes(C, neighbors, k, minoritary, D, d)

# Arguments

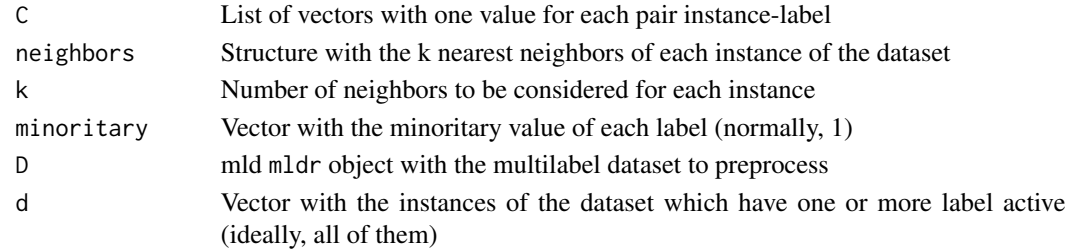

# Value

A synthetic sample derived from the one passed as a parameter and its neighbors

<span id="page-11-0"></span>This function implements the LP-ROS algorithm. It is a preprocessing algorithm for imbalanced multilabel datasets, whose aim is to identify instances with minoritary labels, and randomly clone them.

### Usage

LPROS(D, P)

#### Arguments

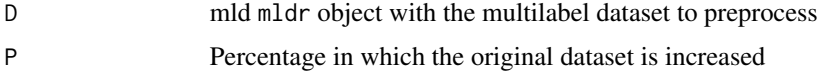

# Value

A mld object containing the preprocessed multilabel dataset

#### Source

Charte, F., Rivera, A. J., del Jesus, M. J., & Herrera, F. (2015). Addressing imbalance in multilabel classification: Measures and random resampling algorithms. Neurocomputing, 163, 3-16.

# Examples

library(mldr) LPROS(birds, 25)

LPRUS *Randomly deletes instances with majoritary labelsets*

# Description

This function implements the LP-RUS algorithm. It is a preprocessing algorithm for imbalanced multilabel datasets, whose aim is to identify instances with majoritary labelsets, and randomly delete them from the original dataset.

#### Usage

LPRUS(D, P)

#### <span id="page-12-0"></span> $MLeNN$  13

#### Arguments

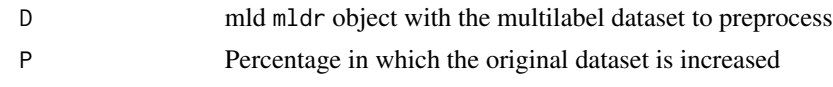

# Value

A mld object containing the preprocessed multilabel dataset

#### Source

Charte, F., Rivera, A. J., del Jesus, M. J., & Herrera, F. (2015). Addressing imbalance in multilabel classification: Measures and random resampling algorithms. Neurocomputing, 163, 3-16.

## Examples

library(mldr) LPRUS(birds, 25)

MLeNN *Multilabel edited Nearest Neighbor (MLeNN)*

#### Description

This function implements the MLeNN algorithm. It is a preprocessing algorithm for imbalanced multilabel datasets, whose aim is to identify instances with majoritary labels, and remove its neihgbors which are too different to them, in terms of active labels.

# Usage

 $MLENN(D, TH = 0.5, k = 3, neighbors = NULL, tableVDM = NULL)$ 

# Arguments

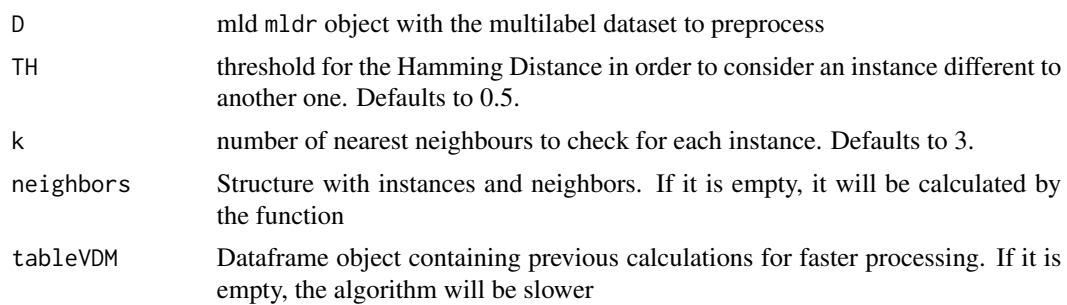

# Value

An mldr object containing the preprocessed multilabel dataset

# <span id="page-13-0"></span>Source

Francisco Charte, Antonio J. Rivera, María J. del Jesus, and Francisco Herrera. MLeNN: A First Approach to Heuristic Multilabel Undersampling. Intelligent Data Engineering and Automated Learning – IDEAL 2014. ISBN 978-3-319-10840-7.

MLRkNNOS *Reverse-nearest neighborhood based oversampling for imbalanced, multi-label datasets*

#### Description

This function implements an algorithm that uses the concept of reverse nearest neighbors, in order to create new instances for each label. Then, several radial SVMs, one for each label, are trained in order to predict each label of the synthetic instances.

#### Usage

MLRkNNOS(D, k, tableVDM = NULL)

#### Arguments

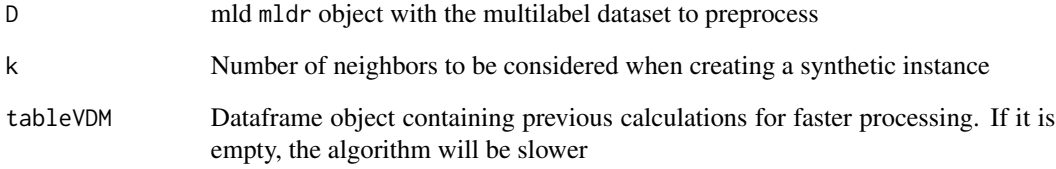

# Value

A mld object containing the preprocessed multilabel dataset

#### Source

Sadhukhan, P., & Palit, S. (2019). Reverse-nearest neighborhood based oversampling for imbalanced, multi-label datasets. Pattern Recognition Letters, 125, 813-820

<span id="page-14-0"></span>

This function implements the ML-ROS algorithm. It is a preprocessing algorithm for imbalanced multilabel datasets, whose aim is to identify instances with minoritary labels, and randomly clone them.

#### Usage

MLROS(D, P)

#### Arguments

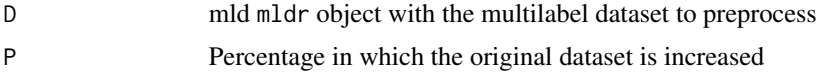

# Value

A mld object containing the preprocessed multilabel dataset

#### Source

Charte, F., Rivera, A. J., del Jesus, M. J., & Herrera, F. (2015). Addressing imbalance in multilabel classification: Measures and random resampling algorithms. Neurocomputing, 163, 3-16.

#### Examples

```
library(mldr)
library(mldr.resampling)
MLROS(birds, 25)
```
MLRUS *Randomly deletes instances with majoritary labels*

# Description

This function implements the ML-RUS algorithm. It is a preprocessing algorithm for imbalanced multilabel datasets, whose aim is to identify instances with majoritary labels, and randomly delete them from the original dataset.

#### Usage

MLRUS(D, P)

<span id="page-15-0"></span>16 MLSMOTE

#### Arguments

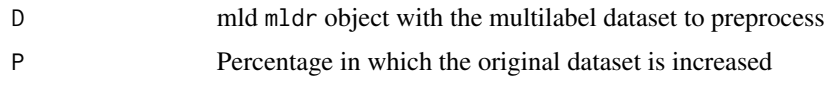

# Value

A mld object containing the preprocessed multilabel dataset

# Source

Charte, F., Rivera, A. J., del Jesus, M. J., & Herrera, F. (2015). Addressing imbalance in multilabel classification: Measures and random resampling algorithms. Neurocomputing, 163, 3-16.

#### Examples

library(mldr) MLRUS(birds, 25)

MLSMOTE *Synthetic oversampling of multilabel instances (MLSMOTE)*

### Description

This function implements the MLSMOTE algorithm. It is a preprocessing algorithm for imbalanced multilabel datasets, whose aim is to identify instances with minoritary labels, and generate synthetic instances based on their neighbor instances.

#### Usage

MLSMOTE(D, k, strategy = "ranking", tableVDM = NULL)

# Arguments

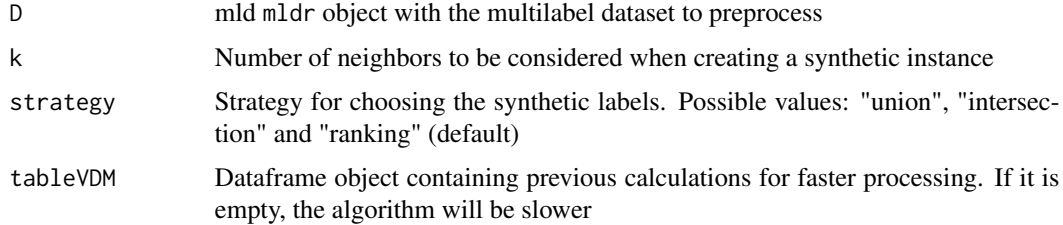

#### Value

A mld object containing the preprocessed multilabel dataset

#### <span id="page-16-0"></span>MLSOL 17

# Source

Charte, F., Rivera, A. J., del Jesus, M. J., & Herrera, F. (2015). MLSMOTE: Approaching imbalanced multilabel learning through synthetic instance generation. Knowledge-Based Systems, 89, 385-397.

MLSOL *Multi-label oversampling based on local label imbalance (MLSOL)*

#### Description

This function implements the MLSOL algorithm. It is a preprocessing algorithm for imbalanced multilabel datasets, which applies oversampling on difficult regions of the instance space, in order to help classifiers distinguish labels.

#### Usage

MLSOL(D, P, k, neighbors = NULL, tableVDM = NULL)

#### Arguments

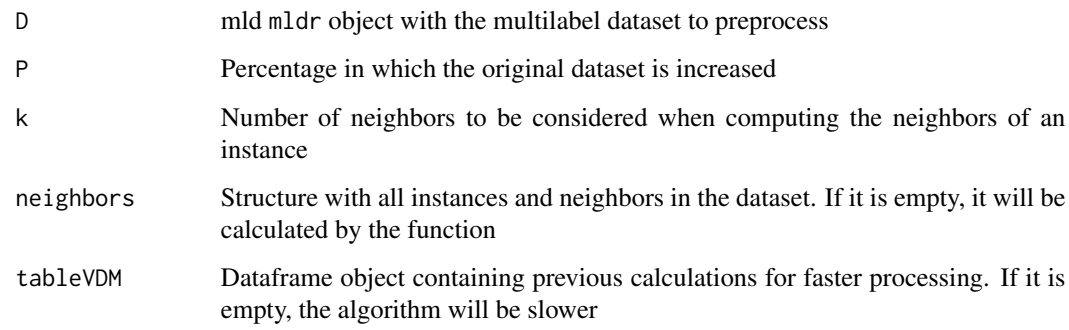

# Value

A mld object containing the preprocessed multilabel dataset

#### Source

Liu, B., Blekas, K., & Tsoumakas, G. (2022). Multi-label sampling based on local label imbalance. Pattern Recognition, 122, 108294.

<span id="page-17-0"></span>MLTL *Multilabel approach for the Tomek Link undersampling algorithm (MLTL)*

# Description

This function implements the MLTL algorithm. It is a preprocessing algorithm for imbalanced multilabel datasets, whose aim is to identify tomek links (majoritary instances with a very different neighbor), and remove them. It's like MLeNN, with the number of neighbors being 1.

#### Usage

MLTL(D, TH, neighbors = NULL, tableVDM = NULL)

#### Arguments

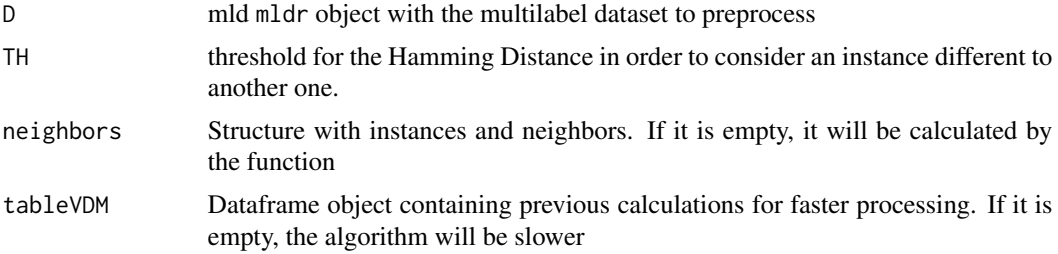

#### Value

An mldr object containing the preprocessed multilabel dataset

# Source

Pereira, R. M., Costa, Y. M., & Silla Jr, C. N. (2020). MLTL: A multi-label approach for the Tomek Link undersampling algorithm. Neurocomputing, 383, 95-105.

MLUL *Multi-label undersampling based on local label imbalance (MLUL)*

# Description

This function implements the MLUL algorithm. It is a preprocessing algorithm for imbalanced multilabel datasets, which applies undersampling, removing difficult instances according to their neighbors.

#### Usage

MLUL(D, P, k, neighbors = NULL, tableVDM = NULL)

# <span id="page-18-0"></span>newSample 19

# Arguments

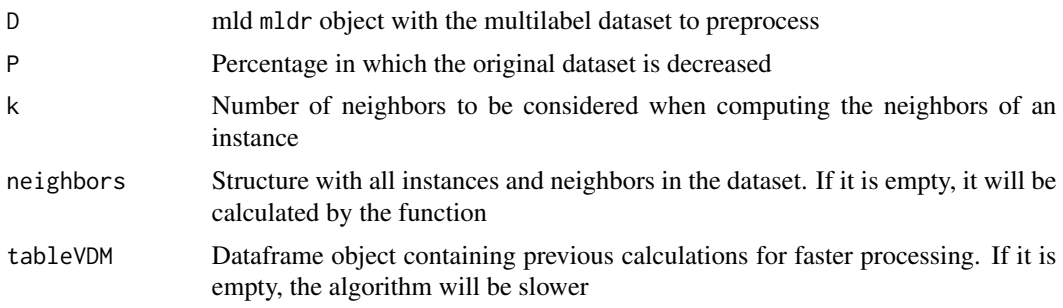

# Value

A mld object containing the preprocessed multilabel dataset

#### Source

Liu, B., Blekas, K., & Tsoumakas, G. (2022). Multi-label sampling based on local label imbalance. Pattern Recognition, 122, 108294.

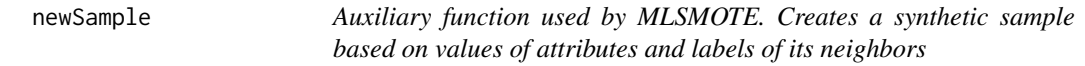

# Description

Auxiliary function used by MLSMOTE. Creates a synthetic sample based on values of attributes and labels of its neighbors

#### Usage

```
newSample(seedInstance, refNeigh, neighbors, strategy, D)
```
# Arguments

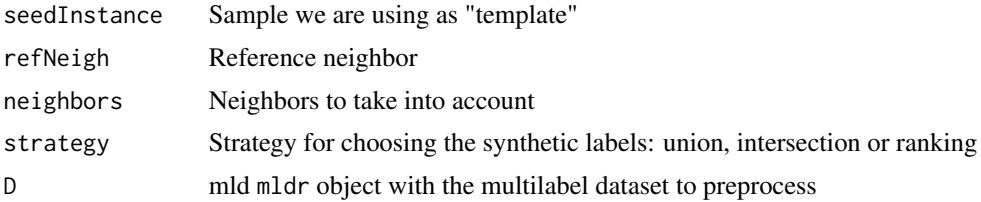

# Value

A synthetic sample derived from the one passed as a parameter and its neighbors

<span id="page-19-0"></span>

This function implements the REMEDIAL algorithm. It is a preprocessing algorithm for imbalanced multilabel datasets, whose aim is to decouple frequent and rare classes appearing in the same instance. For doing so, it aggregates new instances to the dataset and edit the labels present in them.

#### Usage

REMEDIAL(mld)

#### Arguments

mld mldr object with the multilabel dataset to preprocess

#### Value

An mldr object containing the preprocessed multilabel dataset

#### Source

F. Charte, A. J. Rivera, M. J. del Jesus, F. Herrera. "Resampling Multilabel Datasets by Decoupling Highly Imbalanced Labels". Proc. 2015 International Conference on Hybrid Artificial Intelligent Systems (HAIS 2015), pp. 489-501, Bilbao, Spain, 2015. Implementation from the original mldr package

# Examples

library(mldr) REMEDIAL(birds)

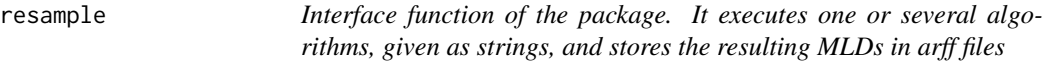

# Description

Interface function of the package. It executes one or several algorithms, given as strings, and stores the resulting MLDs in arff files

#### resample 21

# Usage

```
resample(
 D,
 algorithms,
 P = 25,
 k = 3,
 TH = 0.5,
 strategy = "ranking",
 params,
 outputDirectory = tempdir()
)
```
# Arguments

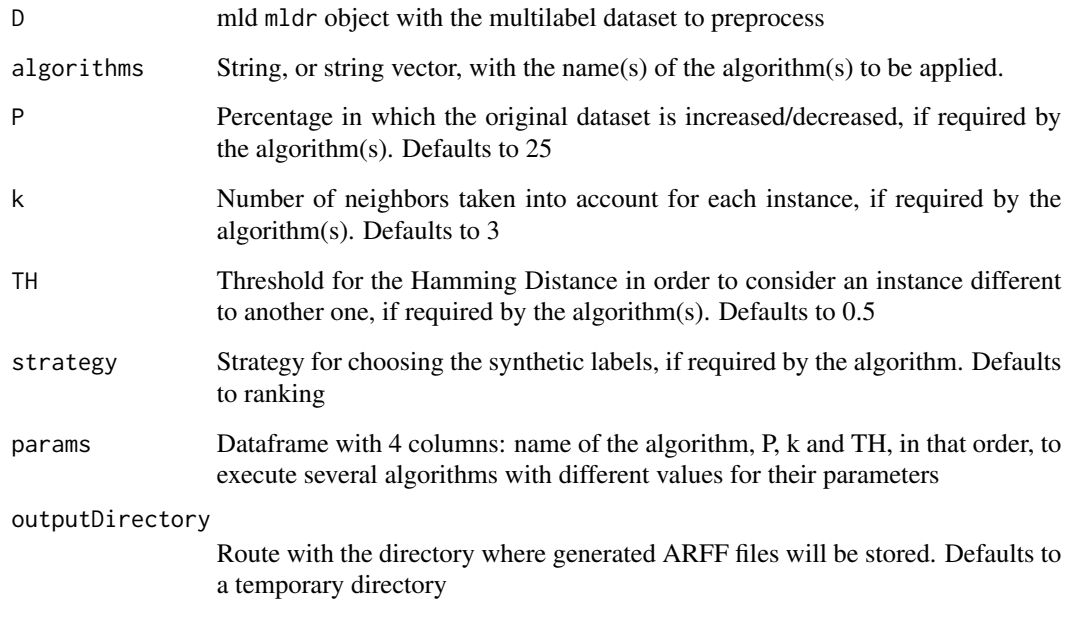

# Value

Dataframe with times (in seconds) taken in to execute each algorithm

# Examples

```
library(mldr)
library(mldr.resampling)
resample(birds, "LPROS", P=25)
resample(birds, c("LPROS", "LPRUS"), P=30)
```
<span id="page-21-0"></span>

Set the number of cores available for parallel computing

# Usage

```
setNumCores(n)
```
# Arguments

n The new value for the number of cores

#### Value

No return value, called in order to change the number of cores

# Examples

setNumCores(8)

setParallel *Enable/Disable parallel computing*

# Description

Enable/Disable parallel computing

#### Usage

```
setParallel(beParallel)
```
# Arguments

beParallel A boolean indicating if parallel computing is to be enabled (TRUE) or disabled (FALSE)

# Value

No return value, called in order to enable parallel computing

# Examples

setParallel(TRUE)

<span id="page-22-0"></span>vdm *Auxiliary function used to calculate the Value Difference Metric (VDM) between two instances considering their non numeric attributes*

# Description

Auxiliary function used to calculate the Value Difference Metric (VDM) between two instances considering their non numeric attributes

#### Usage

vdm(D, sample, y, label, tableVDM = NULL)

# Arguments

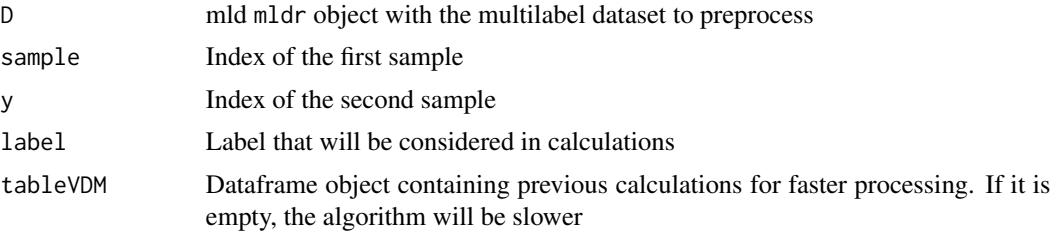

# Value

A value for the distance

# <span id="page-23-0"></span>Index

adjustedHammingDist, [2](#page-1-0) calculateDistances, [3](#page-2-0) calculateTableVDM, [3](#page-2-0) executeAlgorithm, [4](#page-3-0) generateInstanceMLSOL, [5](#page-4-0) getAllNeighbors, [5](#page-4-0) getAllNeighbors2, [6](#page-5-0) getAllReverseNeighbors, [6](#page-5-0) getC, [7](#page-6-0) getNN, [8](#page-7-0) getNumCores, [8](#page-7-0) getS, [9](#page-8-0) getU, [9](#page-8-0) getV, [10](#page-9-0) getW, [11](#page-10-0) initTypes, [11](#page-10-0) LPROS, [12](#page-11-0) LPRUS, [12](#page-11-0) MLeNN, [13](#page-12-0) MLRkNNOS, [14](#page-13-0) MLROS, [15](#page-14-0) MLRUS, [15](#page-14-0) MLSMOTE, [16](#page-15-0) MLSOL, [17](#page-16-0) MLTL, [18](#page-17-0) MLUL, [18](#page-17-0) newSample, [19](#page-18-0) REMEDIAL, [20](#page-19-0) resample, [20](#page-19-0) setNumCores, [22](#page-21-0) setParallel, [22](#page-21-0) vdm, [23](#page-22-0)